*DC Machines Formulas...* 1/13

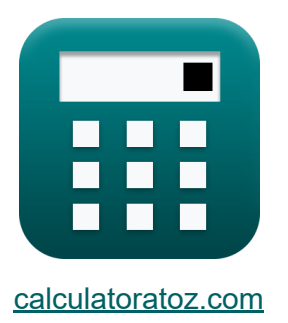

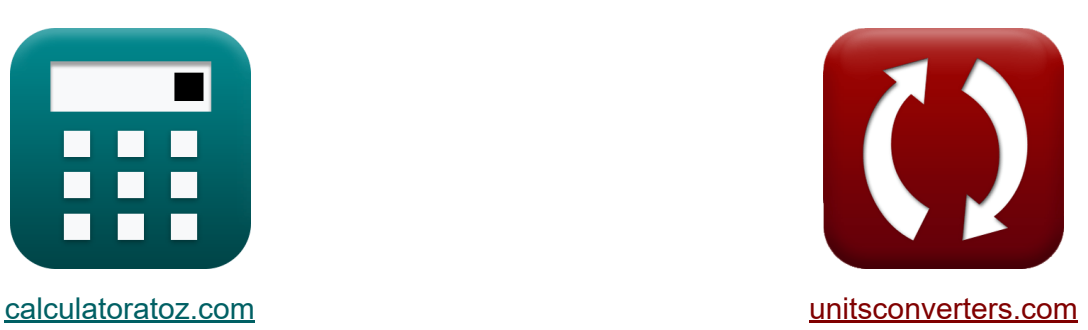

## **Машины постоянного тока Формулы**

Примеры!

[Калькуляторы!](https://www.calculatoratoz.com/ru) Примеры! [Преобразования!](https://www.unitsconverters.com/ru)

Закладка **[calculatoratoz.com](https://www.calculatoratoz.com/ru)**, **[unitsconverters.com](https://www.unitsconverters.com/ru)**

Самый широкий охват калькуляторов и рост - **30 000+ калькуляторов!** Расчет с разными единицами измерения для каждой переменной - **Встроенное преобразование единиц измерения!** Самая широкая коллекция измерений и единиц измерения - **250+**

#### **измерений!**

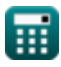

## Не стесняйтесь ПОДЕЛИТЬСЯ этим документом с друзьями!

*[Пожалуйста, оставьте свой отзыв здесь...](https://docs.google.com/forms/d/e/1FAIpQLSf4b4wDgl-KBPJGChMJCxFlqrHvFdmw4Z8WHDP7MoWEdk8QOw/viewform?usp=pp_url&entry.1491156970=%D0%9C%D0%B0%D1%88%D0%B8%D0%BD%D1%8B%20%D0%BF%D0%BE%D1%81%D1%82%D0%BE%D1%8F%D0%BD%D0%BD%D0%BE%D0%B3%D0%BE%20%D1%82%D0%BE%D0%BA%D0%B0%20%D0%A4%D0%BE%D1%80%D0%BC%D1%83%D0%BB%D1%8B)*

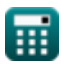

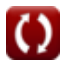

## Список 19 Машины постоянного тока **Формулы**

## Машины постоянного тока С

1) Выходная мощность машин постоянного тока С

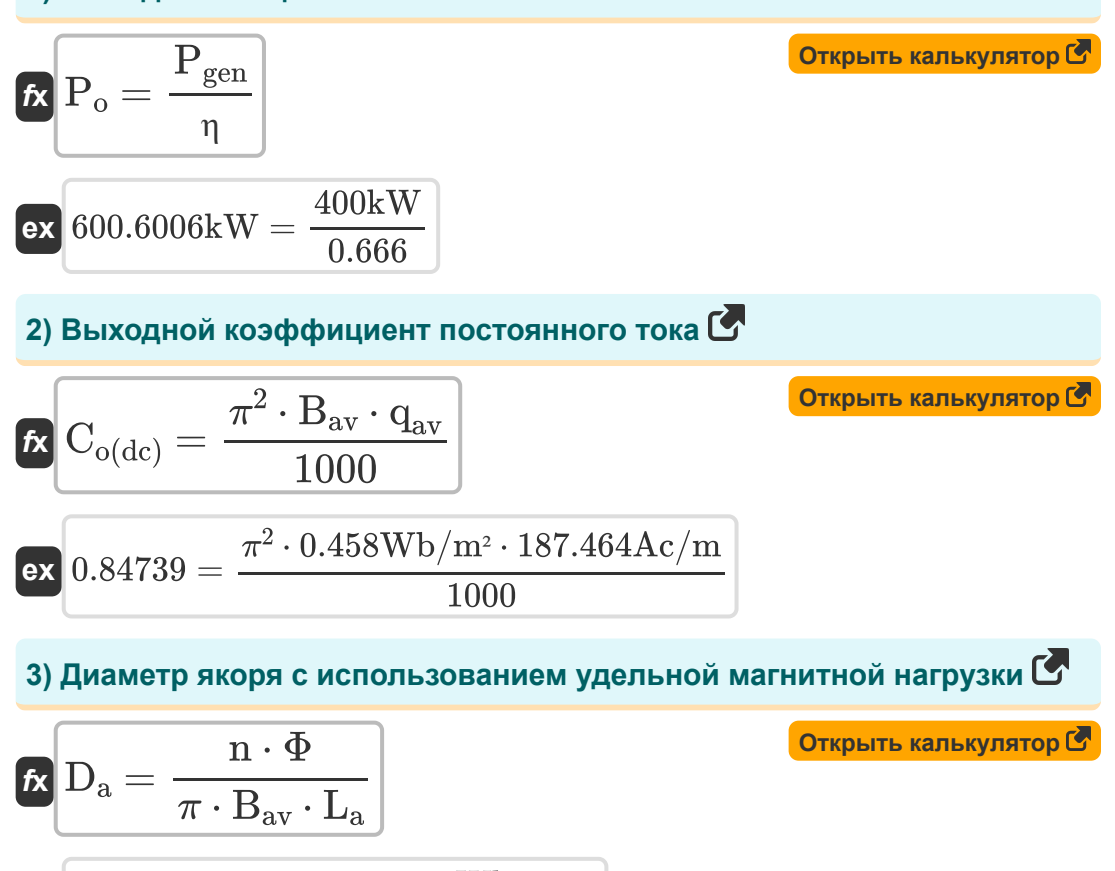

$$
\textbf{Q0.5004m} = \frac{4 \cdot 0.054 \text{Wb}}{\pi \cdot 0.458 \text{Wb}/\text{m}^2 \cdot 0.3 \text{m}}
$$

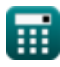

 $\ddot{e}$ 

#### **4) Длина сердечника якоря с использованием удельной магнитной нагрузки**

$$
\begin{aligned} \textbf{\textit{fx}}~&\textbf{\textit{L}}_{\text{a}} = \frac{n \cdot \Phi}{\pi \cdot \textbf{\textit{D}}_{\text{a}} \cdot \textbf{\textit{B}}_{\text{av}}}\end{aligned} \quad \textbf{\textit{C}^{\textit{C}}_{\textit{C}}}\quad \textbf{\textit{C}^{\textit{C}}_{\textit{C}}}}\\ \textbf{\textit{ex}}~&\textbf{0.30024m} = \frac{4 \cdot 0.054 \text{Wb}}{\pi \cdot 0.5 \text{m} \cdot 0.458 \text{Wb}/\text{m}^2}
$$

## **5) Количество полюсов с использованием магнитной нагрузки**

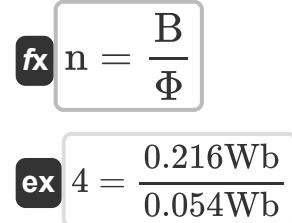

#### **6) Количество полюсов с использованием удельной магнитной нагрузки**

$$
\begin{aligned} \mathbf{\hat{r}}_{\mathbf{X}} &\mathbf{n} = \frac{\mathbf{B}_{\mathrm{av}} \cdot \boldsymbol{\pi} \cdot \mathbf{D}_{\mathrm{a}} \cdot \mathbf{L}_{\mathrm{a}}}{\Phi} \\ \mathbf{ex} &\mathbf{A} = \frac{0.458 \mathrm{Wb}/\mathrm{m^{2}} \cdot \boldsymbol{\pi} \cdot 0.5 \mathrm{m} \cdot 0.3 \mathrm{m}}{0.054 \mathrm{Wb}} \end{aligned}
$$

**[Открыть калькулятор](https://www.calculatoratoz.com/ru/number-of-poles-using-specific-magnetic-loading-calculator/Calc-35885)** 

**[Открыть калькулятор](https://www.calculatoratoz.com/ru/number-of-poles-using-magnetic-loading-calculator/Calc-35883)** 

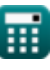

DC Machines Formulas...

7) Количество полюсов с использованием шага полюса С

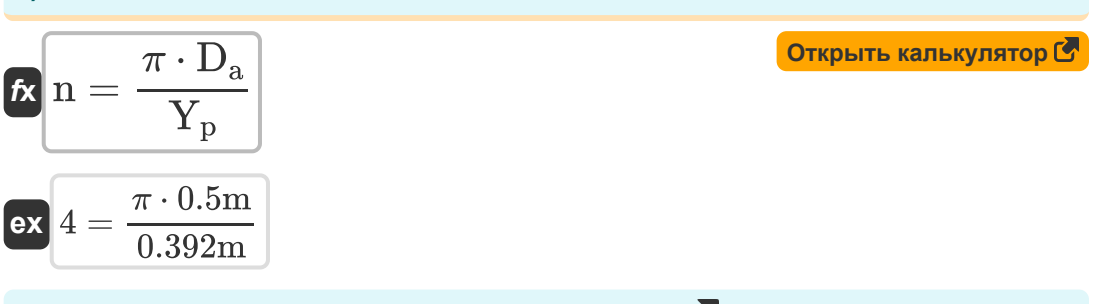

8) Количество проводников статора на слот С

$$
\mathbf{f} \mathbf{x} \left[ \begin{array}{l} Z_{\mathrm{ss}} = \dfrac{Z}{n_{\mathrm{s}}} \end{array} \right]
$$
 (Otkplitb kahkyjjstop C)  
ex 
$$
14 = \dfrac{500}{36}
$$

9) Окружная скорость якоря с использованием предельного значения длины сердечника

$$
\begin{array}{ll}\n\textbf{f} \times \begin{bmatrix}\nV_a = \frac{7.5}{B_{av} \cdot L_{limit} \cdot T_c \cdot n_c}\n\end{bmatrix} & \text{Orrphit kambkynstop (8)} \\
\text{ex } 0.044477 \text{m/s} = \frac{7.5}{0.458 \text{Wb/m}^2 \cdot 0.3008 \text{m} \cdot 204 \cdot 6}\n\end{array}
$$
\n10) \nInouqajb, demndephoù o6morku (8)  
\n
$$
\textbf{f} \times \begin{bmatrix}\nA_d = \frac{0.2 \cdot q_{av} \cdot Y_p}{\delta_s} & \text{Orrphit kajhkynstop (8)} \\
\text{ex } 5.652761 \text{m}^2 = \frac{0.2 \cdot 187.464 \text{A} \text{c/m} \cdot 0.392 \text{m}}{2.6 \text{A/m}^2}\n\end{bmatrix}
$$

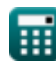

© calculatoratoz.com. A softusvista inc. venture!

*DC Machines Formulas...* 6/13

# **11) Площадь поперечного сечения проводника статора**

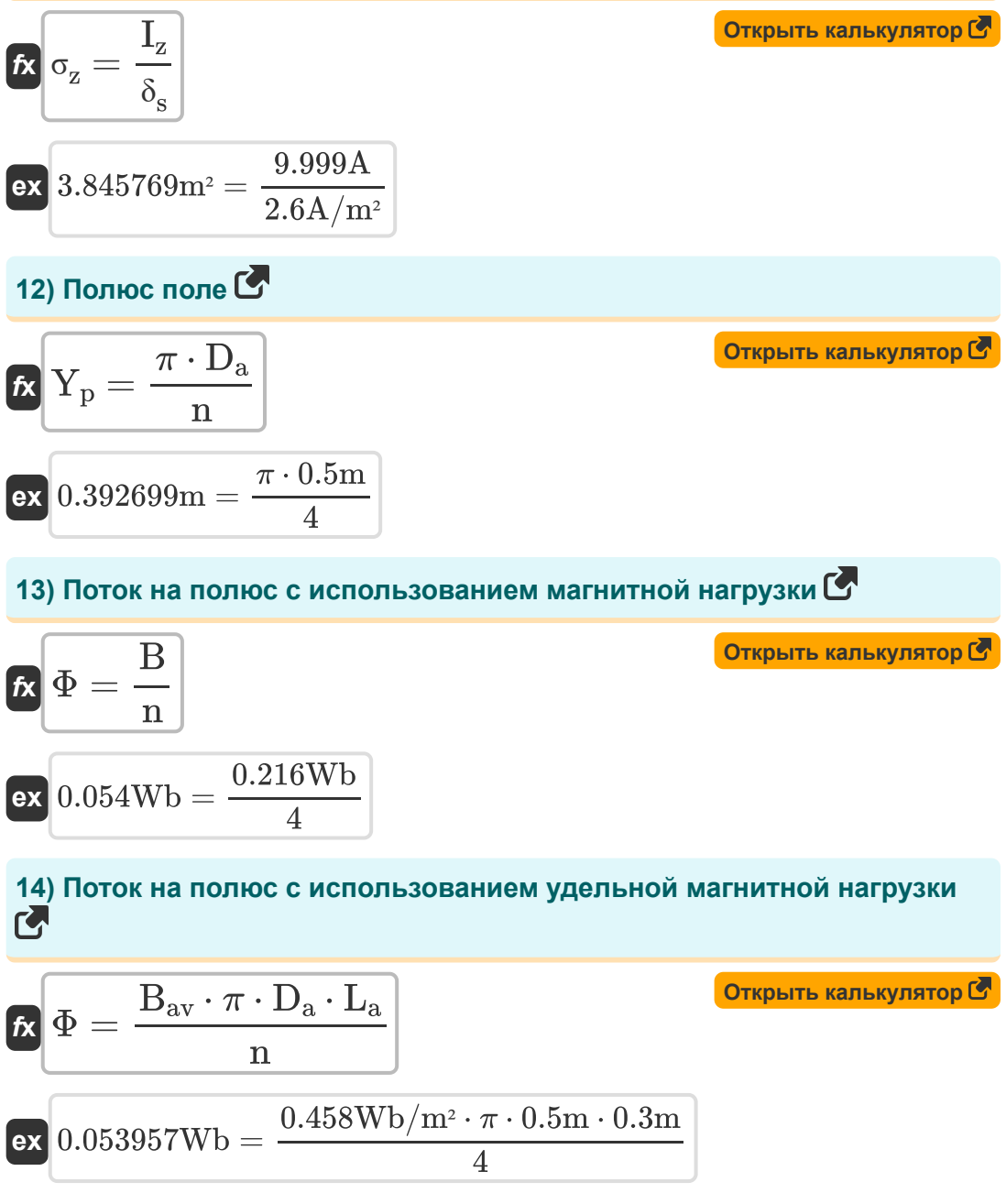

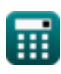

**DC Machines Formulas...** 7/13

**15) Поток на полюс с использованием шага полюса** 

$$
\begin{array}{lll}\n\widehat{\mathbf{R}} & \widehat{\Phi} = B_{\text{av}} \cdot Y_{\text{p}} \cdot L_{\text{limit}} & \text{Orybirb kanbkynstop} \widehat{\mathbf{S}} \\
\hline\n\text{ex 0.054004Wb = 0.458 \text{Wb/m}^2 \cdot 0.392 \text{m} \cdot 0.3008 \text{m}} \\
\hline\n\text{16) The qenbho e shawene qnuhb l cepqewhuka} & & & & \\
\hline\n\widehat{\mathbf{R}} & L_{\text{limit}} = \frac{7.5}{B_{\text{av}} \cdot V_a \cdot T_c \cdot n_c} & & & & \\
\hline\n\text{ex 0.300645m = \frac{7.5}{0.458 \text{Wb/m}^2 \cdot 0.0445 \text{m/s} \cdot 204 \cdot 6} & & & \\
\hline\n\text{17) Cpeqhhsa nnothocrtb saaopobc ucnonbsobaahuem nepqenbhoro shawehus npuhba cepqewhuka} & & & \\
\hline\n\text{18} & B_{\text{av}} = \frac{7.5}{L_{\text{limit}} \cdot V_a \cdot T_c \cdot n_c} & & & \\
\hline\n\text{ex 0.457764Wb/m}^2 = \frac{7.5}{0.3008 \text{m} \cdot 0.0445 \text{m/s} \cdot 204 \cdot 6} & & \\
\hline\n\text{18} & \text{yqenbhaa marhurtaa narpyska c ucnonbsobaahuem bbxoqhoro ko}\n\text{co}\n{\text{upph}u\text{u}wehra nocroshhoro roka} & & & \\
\hline\n\text{19} & B_{\text{av}} = \frac{C_{\text{o}(dc)} \cdot 1000}{\pi^2 \cdot q_{\text{av}}} & & & \\
\hline\n\text{10} & 0.457789 \text{Wb/m}^2 = \frac{0.847 \cdot 1000}{\pi^2 \cdot 187.464 \text{Ac/m}} & & \\
\hline\n\end{array}
$$

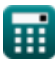

 $\overline{O}$ 

DC Machines Formulas...

## 19) Эффективность машины постоянного тока С

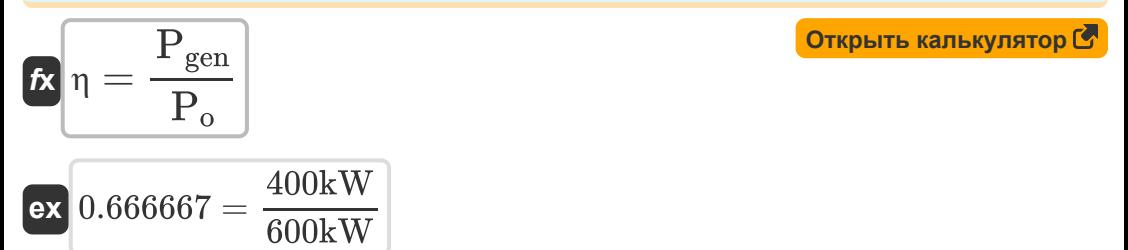

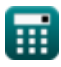

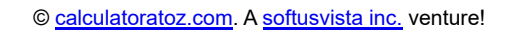

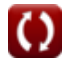

## **Используемые переменные**

- **A<sup>d</sup>** Площадь демпферной обмотки *(Квадратный метр)*
- **B** Магнитная загрузка *(Вебер)*
- **Bav** Удельная магнитная нагрузка *(Вебер на квадратный метр)*
- **Co(dc)** Выходной коэффициент постоянного тока
- **D<sup>a</sup>** Диаметр якоря *(метр)*
- **I<sup>z</sup>** Ток в проводнике *(Ампер)*
- **L<sup>a</sup>** Длина сердечника якоря *(метр)*
- **Llimit** Предельное значение длины сердечника *(метр)*
- **n** Количество полюсов
- **n<sup>c</sup>** Количество витков между соседними сегментами
- **n<sup>s</sup>** Количество слотов статора
- **Pgen** Генерируемая мощность *(киловатт)*
- **P<sup>o</sup>** Выходная мощность *(киловатт)*
- **qav** Удельная электрическая нагрузка *(Ампер проводника на метр)*
- **T<sup>c</sup>** Обороты на катушку
- **V<sup>a</sup>** Окружная скорость якоря *(метр в секунду)*
- **Y<sup>p</sup>** Полюс поле *(метр)*
- **Z** Количество проводников
- **Zss** Проводников на слот
- **δ<sup>s</sup>** Плотность тока в проводнике статора *(Ампер на квадратный метр)*

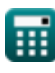

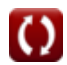

DC Machines Formulas...

- • П Эффективность
- О<sub>д</sub> Площадь поперечного сечения проводника статора (Квадратный  $memp$ )
- $\Phi$  Поток на полюс (Вебер)

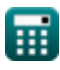

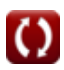

## **Константы, функции, используемые измерения**

- постоянная: **pi**, 3.14159265358979323846264338327950288 *Archimedes' constant*
- Измерение: **Длина** in метр (m) *Длина Преобразование единиц измерения*
- Измерение: **Электрический ток** in Ампер (A) *Электрический ток Преобразование единиц измерения*
- Измерение: **Область** in Квадратный метр (m²) *Область Преобразование единиц измерения*
- Измерение: **Скорость** in метр в секунду (m/s) *Скорость Преобразование единиц измерения*
- Измерение: **Сила** in киловатт (kW) *Сила Преобразование единиц измерения*
- Измерение: **Магнитный поток** in Вебер (Wb) *Магнитный поток Преобразование единиц измерения*
- Измерение: **Плотность магнитного потока** in Вебер на квадратный метр (Wb/m²)

*Плотность магнитного потока Преобразование единиц измерения* **M** 

Измерение: **Поверхностная плотность тока** in Ампер на квадратный метр (A/m²)

*Поверхностная плотность тока Преобразование единиц измерения* M

Измерение: **Удельная электрическая нагрузка** in Ампер проводника на метр (Ac/m)

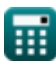

Удельная электрическая нагрузка Преобразование единиц измерения

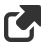

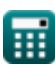

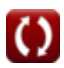

## **Проверьте другие списки формул**

- **машины переменного тока Формулы**
- **Машины постоянного тока Формулы**

Не стесняйтесь ПОДЕЛИТЬСЯ этим документом с друзьями!

## **PDF Доступен в**

[English](https://www.calculatoratoz.com/PDF/Nodes/9748/Dc-machines-Formulas_en.PDF) [Spanish](https://www.calculatoratoz.com/PDF/Nodes/9748/Dc-machines-Formulas_es.PDF) [French](https://www.calculatoratoz.com/PDF/Nodes/9748/Dc-machines-Formulas_fr.PDF) [German](https://www.calculatoratoz.com/PDF/Nodes/9748/Dc-machines-Formulas_de.PDF) [Russian](https://www.calculatoratoz.com/PDF/Nodes/9748/Dc-machines-Formulas_ru.PDF) [Italian](https://www.calculatoratoz.com/PDF/Nodes/9748/Dc-machines-Formulas_it.PDF) [Portuguese](https://www.calculatoratoz.com/PDF/Nodes/9748/Dc-machines-Formulas_pt.PDF) [Polish](https://www.calculatoratoz.com/PDF/Nodes/9748/Dc-machines-Formulas_pl.PDF) [Dutch](https://www.calculatoratoz.com/PDF/Nodes/9748/Dc-machines-Formulas_nl.PDF)

*12/17/2023 | 12:37:00 PM UTC [Пожалуйста, оставьте свой отзыв здесь...](https://docs.google.com/forms/d/e/1FAIpQLSf4b4wDgl-KBPJGChMJCxFlqrHvFdmw4Z8WHDP7MoWEdk8QOw/viewform?usp=pp_url&entry.1491156970=%D0%9C%D0%B0%D1%88%D0%B8%D0%BD%D1%8B%20%D0%BF%D0%BE%D1%81%D1%82%D0%BE%D1%8F%D0%BD%D0%BD%D0%BE%D0%B3%D0%BE%20%D1%82%D0%BE%D0%BA%D0%B0%20%D0%A4%D0%BE%D1%80%D0%BC%D1%83%D0%BB%D1%8B)*

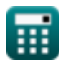